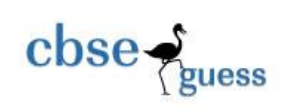

# **RYAN INTERNATIONAL SCHOOL,FARIDABAD II -Term- 2016-17 ( SET – B)**

**Subject :** *Multimedia And Web Technology* **Class** : **XII**

**Time allowed** : *3 hours* **Maximum Marks** : *70* 

## **Note :**

- *Please check that this question paper contains 7 questions..*
- *Answer the questions after carefully reading the text.*
- *Please write down the serial number of the question before attempting it* .

#### **Q 1:- Answer the following questions based on Database.**

a) Name the type of relationship which is created between two tables, if one table has more than one matching record in other table ?  $\qquad \qquad$  1

b) What are the advantages using databases? 1

c) Study the following data and answer the question given below: 4

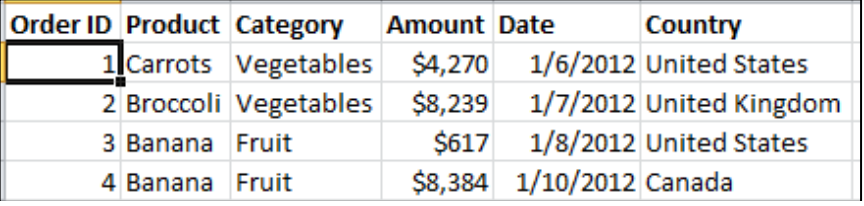

#### **Table: order**

- i. Suggest the data types for the OrderId , product, Category, Amount and Date fields.
- ii. Name the field which can act as a primary key in the table order.mdb.
- iii. If the farmer details are to be stored in a separate table , then suggest the names of any two mandatory fields to be included in the new table
- iv. What kind of relationship will exist between the given table order.mdb and the newly created table farmer.mdb?
- d) Define the term telemedicine. 1
- e) What is the difference between Exporting and publishing? 2
- f) Explain the usage of the onion skin feature. 1

#### **2. Question below are based on Macromedia Flash:**

. a) Study the figure given below and answer the question that follow:

--------------------------------------------------------------------------------------------------------

CBSE Sample Papers | CBSE Guess Papers | CBSE Practice Papers | Important Questions | CBSE PSA | CBSE OTBA | Proficiency Test | 10 Years Question Bank | **CBSE Guide** | CBSE Syllabus | Indian Tutors | **Teacher' Jobs** CBSE eBooks | Schools | Alumni | CBSE Results | CBSE Datesheet | **CBSE News**

 $\csc \frac{1}{\log x}$ CBSEGuess.com TIMELINE MOT  $990$  $\bullet$ 8 E Ď Masked ○良野日1  $\mathcal{E} \sqcup \mathcal{E}$ pleMask.fla\* | Scene 1  $\overline{A}$ B (i) Identify the encircled areas labeled as A and B in the above figure.  $1$ (ii) Explaining the usage of the following of term stacking order of layers and name the layer that will be shown on the top in the final movie.<br>
1 (iii) What will be the effect of decreasing the frame rate of this movie from 24.0 fps to 12.0fps?1 b) Explaining the usage of the following 2 2

- i. Launcher Bar
- ii. Modifiers

c) Differentiate between stage object and overlay object. The state of the state of the state of the state of the state of the state of the state of the state of the state of the state of the state of the state of the stat

**d)** Observe the figure given bellow and do as directed: 4

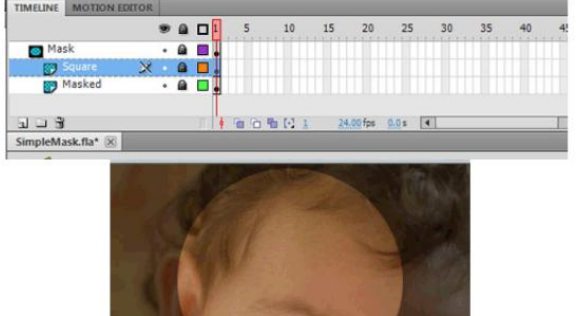

The image child.jpg shows the position and size in frame 1 to frame 60 of layer 1

-------------------------------------------------------------------------------------------------------- CBSE Sample Papers | CBSE Guess Papers | CBSE Practice Papers | Important Questions | CBSE PSA | CBSE OTBA | Proficiency Test | 10 Years Question Bank | **CBSE Guide** | CBSE Syllabus | Indian Tutors | **Teacher' Jobs** CBSE eBooks | Schools | Alumni | CBSE Results | CBSE Datesheet | **CBSE News**

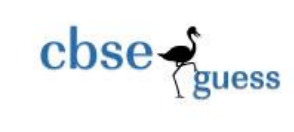

 The solid circle image shows the position and size of the image for mask layer. Write the procedure and property settings for animating the above scenario.

### **3.Questions given below are based on HTML :**

- **a**) What is the use of TEXTAREA ? write all the attribute of textarea. 2
- b) Write the HTML code to generate a Web Page in the format given below : 8

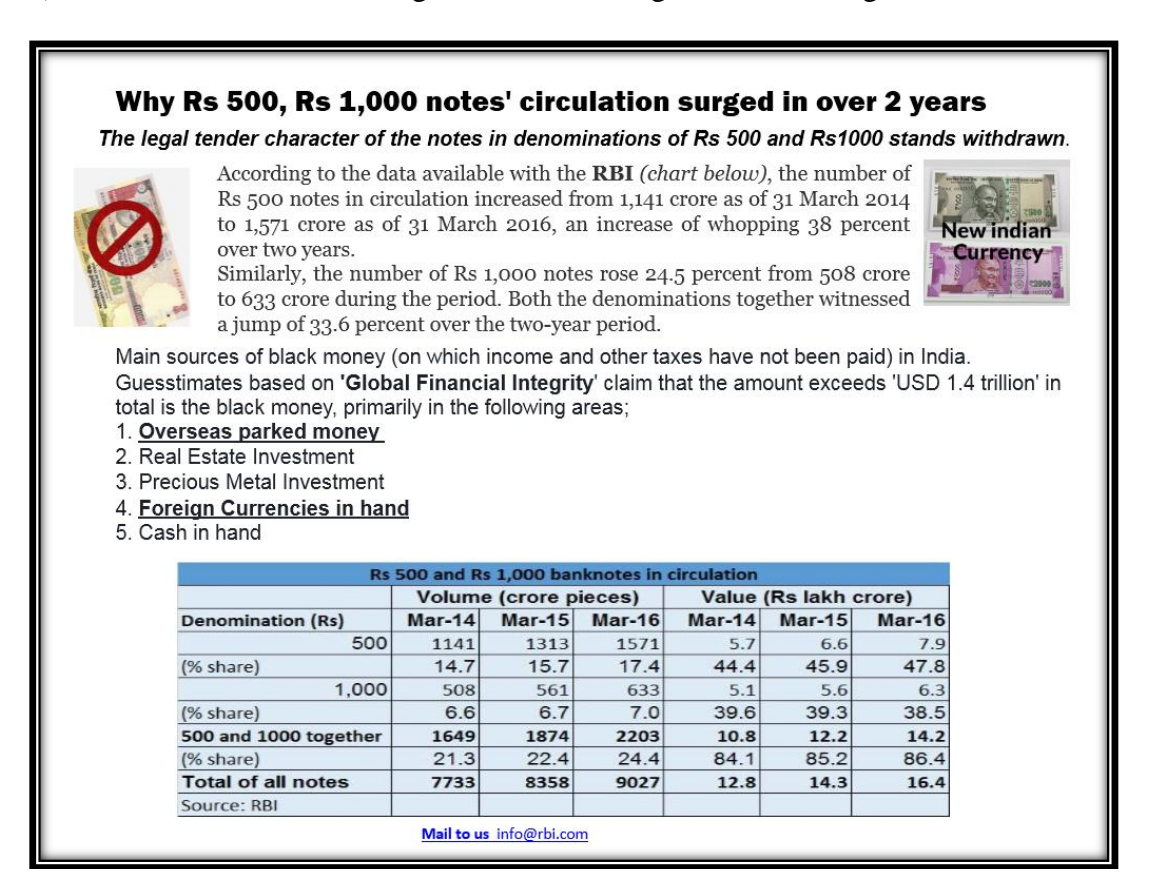

Consider the following while writing the HTML code

1. Background colour of the page should be "green", text color should be "Maroon" and link colour should be "blue".

- 2. Title of the page is "Demonetisation".
- 3. Text colour of main heading on the page should be "Brown".
- 4. Font face of text in the page should be "Times New Roman".
- 5. Picture used in the page is the file "old.jpg and new.jpg.
- 6. Use the concept of nested list to display the given list.
- 7. Pages linked to :

## **Overseas parked money opm.html**

### **Foreign Currencies in hand fch.html**

8. The table should have a border of 2 pixels and the background color of the first row should be "Aqua".

--------------------------------------------------------------------------------------------------------

CBSE Sample Papers | CBSE Guess Papers | CBSE Practice Papers | Important Questions | CBSE PSA | CBSE OTBA | Proficiency Test | 10 Years Question Bank | **CBSE Guide** | CBSE Syllabus | Indian Tutors | **Teacher' Jobs** CBSE eBooks | Schools | Alumni | CBSE Results | CBSE Datesheet | **CBSE News**

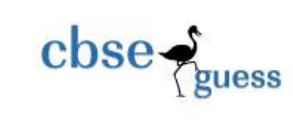

9. The bottom message is of size 2 and linked to *[www.rbiindia.com](http://www.rbiindia.com/)* web site *.*

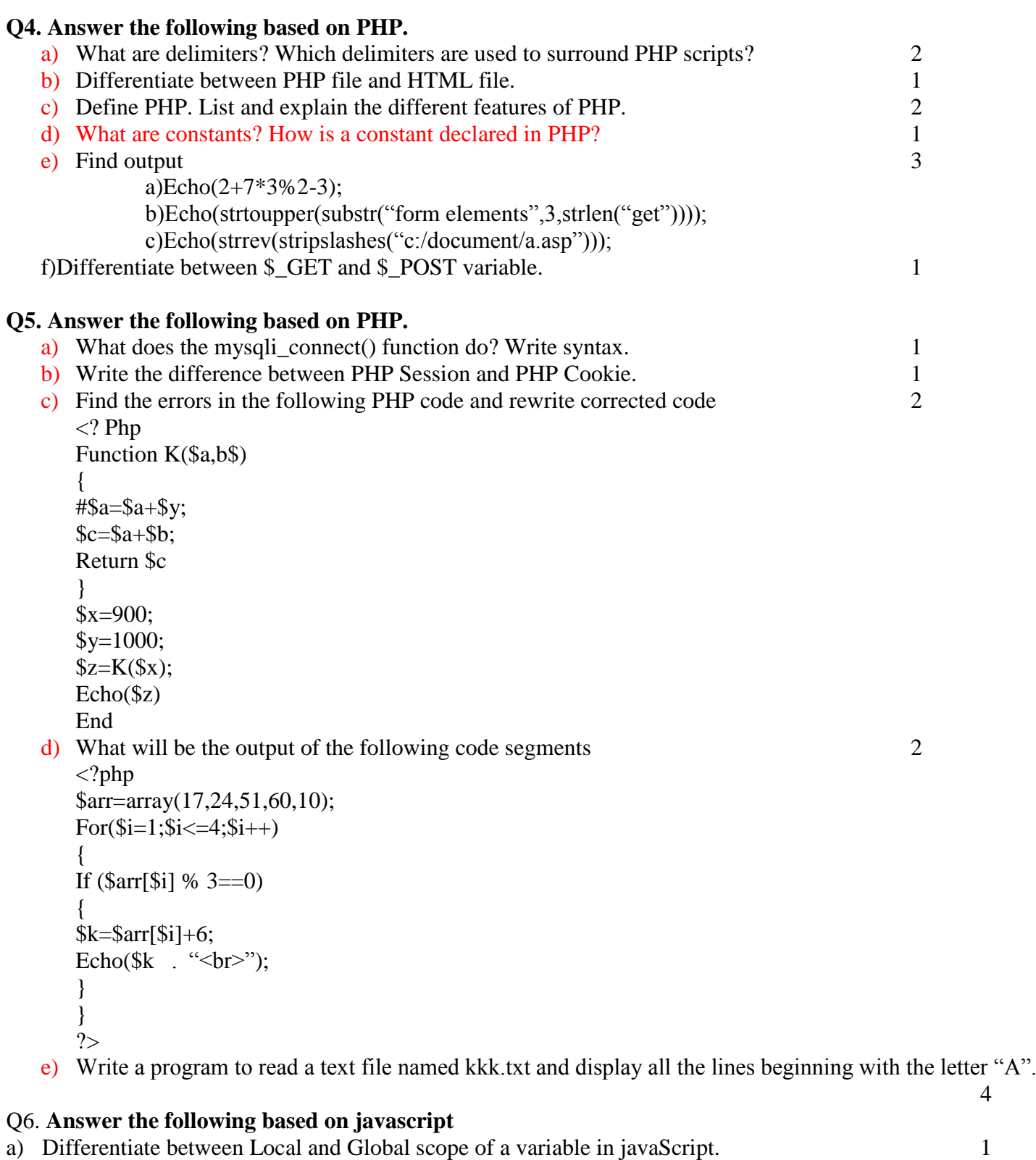

--------------------------------------------------------------------------------------------------------

CBSE Sample Papers | CBSE Guess Papers | CBSE Practice Papers | Important Questions | CBSE PSA | CBSE OTBA | Proficiency Test | 10 Years Question Bank | **CBSE Guide** | CBSE Syllabus | Indian Tutors | **Teacher' Jobs** CBSE eBooks | Schools | Alumni | CBSE Results | CBSE Datesheet | **CBSE News**

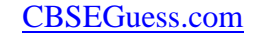

```
b) Change the following script using while loop without affecting the output: 2
<script language="javaScript">
function result()
{
var i,r,rev,k
k=43for (i=5; i<=12; i=i+5){
      r=k % 10
      rev=rev*10+r
      k=k/10}
}
</script>
c) Give the output for the following script code: 2
<script Language="javaScript">
      Function result(a,b)
      {
            a=a+5b=b+2c=a+breturn c
      }
      K=result (17,8)Document.write (K)
</Script>
d)Rewrite the following code after correcting the errors: 2
      <"script language" =javascript>
            function result()
                   var N1,N2,sum,i
                         N1=parseInt(Alert("enter number"))
                         N2 =parseInt(alert("enter number"))
                         while i \leq N2sum=N1+N2end function
      </script>
e ) Write the HTML code for creating the form given below and also write the embedded JavaScript code for 
the click event of the "CLICK TO DISPLAY" button, such that it displays income/per and rank in a
```
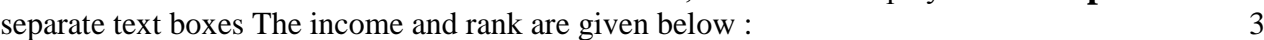

 $\csc \frac{1}{2}$ 

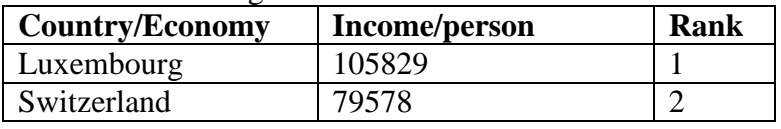

-------------------------------------------------------------------------------------------------------- CBSE Sample Papers | CBSE Guess Papers | CBSE Practice Papers | Important Questions | CBSE PSA | CBSE OTBA | Proficiency Test | 10 Years Question Bank | **CBSE Guide** | CBSE Syllabus | Indian Tutors | **Teacher' Jobs** CBSE eBooks | Schools | Alumni | CBSE Results | CBSE Datesheet | **CBSE News**

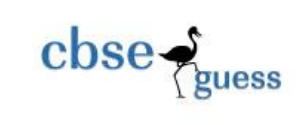

 $\mathcal{D}$ 

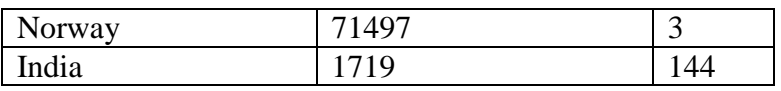

If the user enters **Country/Economy** as "India", then it should display the **Income/person** 1719 and **rank** 144.

# **GDP PER CAPITA INCOME**

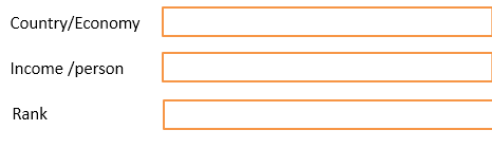

## **CLICK TO DISPLAY**

### Q7. **Answer the following questions based on Networking.**

- a) Write one advantage of Bus Topology of network. Also, illustrate how 4 computers can be connected with each other using star topology of network. Name all the devices used in connection. 2
- b) Differentiate between star and bus topology . 1
- c) Differentiate between message and packet switching.
- d) Mr. Ganpati prasad is an entrepreneur who has recently set up a new business. he needs to create a lot of documents, presentations, databases and spreadsheets to maintain data and spread his business. However, he does not have the money to purchase any of the proprietary software which offers all these packages. Can you suggest what software can Mr. Ganpati use for which he has to pay no licensing fee?
- e) Uttaranchal College of advanced studies has 5 departments where it runs its operations (shown below):

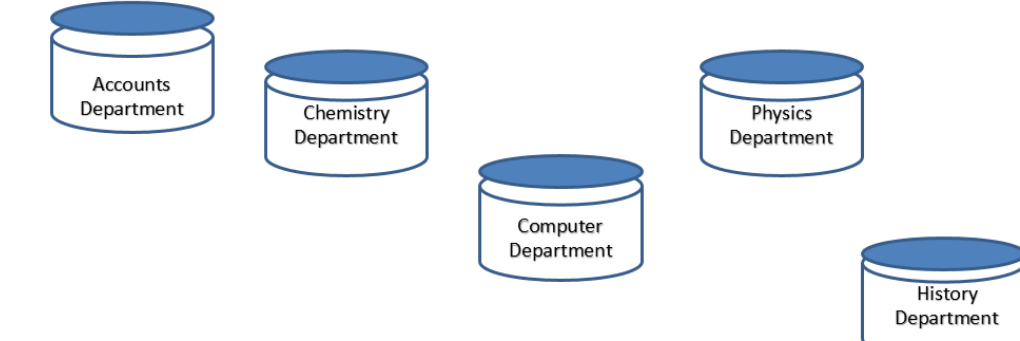

The distances between the different departments are given below :

**Between** Chemistry and Computer 140 Mts. **Between** Computer and Accounts 60 Mts. **Between** Physics and History 55 Mts. **Between** History and Accounts 130 Mts: **Between** History and Chemistry 95 Mts. **Between** Physics and Accounts 35 Mts.

-------------------------------------------------------------------------------------------------------- CBSE Sample Papers | CBSE Guess Papers | CBSE Practice Papers | Important Questions | CBSE PSA | CBSE OTBA | Proficiency

Test | 10 Years Question Bank | **CBSE Guide** | CBSE Syllabus | Indian Tutors | **Teacher' Jobs** CBSE eBooks | Schools | Alumni | CBSE Results | CBSE Datesheet | **CBSE News**

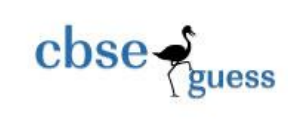

**Between** Accounts and Chemistry 25 mts.

Each wing contains following number of computers :

# **Departments No. of Computers**

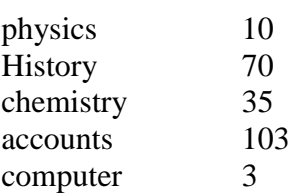

Answer the following questions based on the above given information: 4

(i) Suggest suitable cable layout(s) for connecting the wings.Also mention the topology.

(ii) Where do you think the server should be placed and explain why? Give two reason.

(iii) Suggest the transmission medium should be used if the organisation wants the most economic option to connect Delhi Head Office. Also mention the type of network.

(iv) Where and why should repeaters,Modem and switch be used?

\*\*\*

--------------------------------------------------------------------------------------------------------